## Hello,

[I tried to install the](https://forum.gsi.de/index.php?t=rview&th=4925&goto=19373#msg_19373) F[airsoft \(external](https://forum.gsi.de/index.php?t=post&reply_to=19373) packages) on Ubuntu 16.04 but I get this error when I call the ./configure.sh:

This version is okay. Don't install cmake as external package.

- \*\*\* Package gtest is OK \*\*\*
- \*\*\* Package gsl is OK \*\*\*
- \*\*\* Unpacking boost\_1\_61\_0.tar.bz2 ..............
- --E-- Cannot unpack package boost

So I tried to unpack it directly inside the basic folder and says "Unrecognized archive format".

What should I try now?

Thank you!!

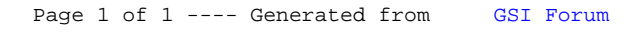